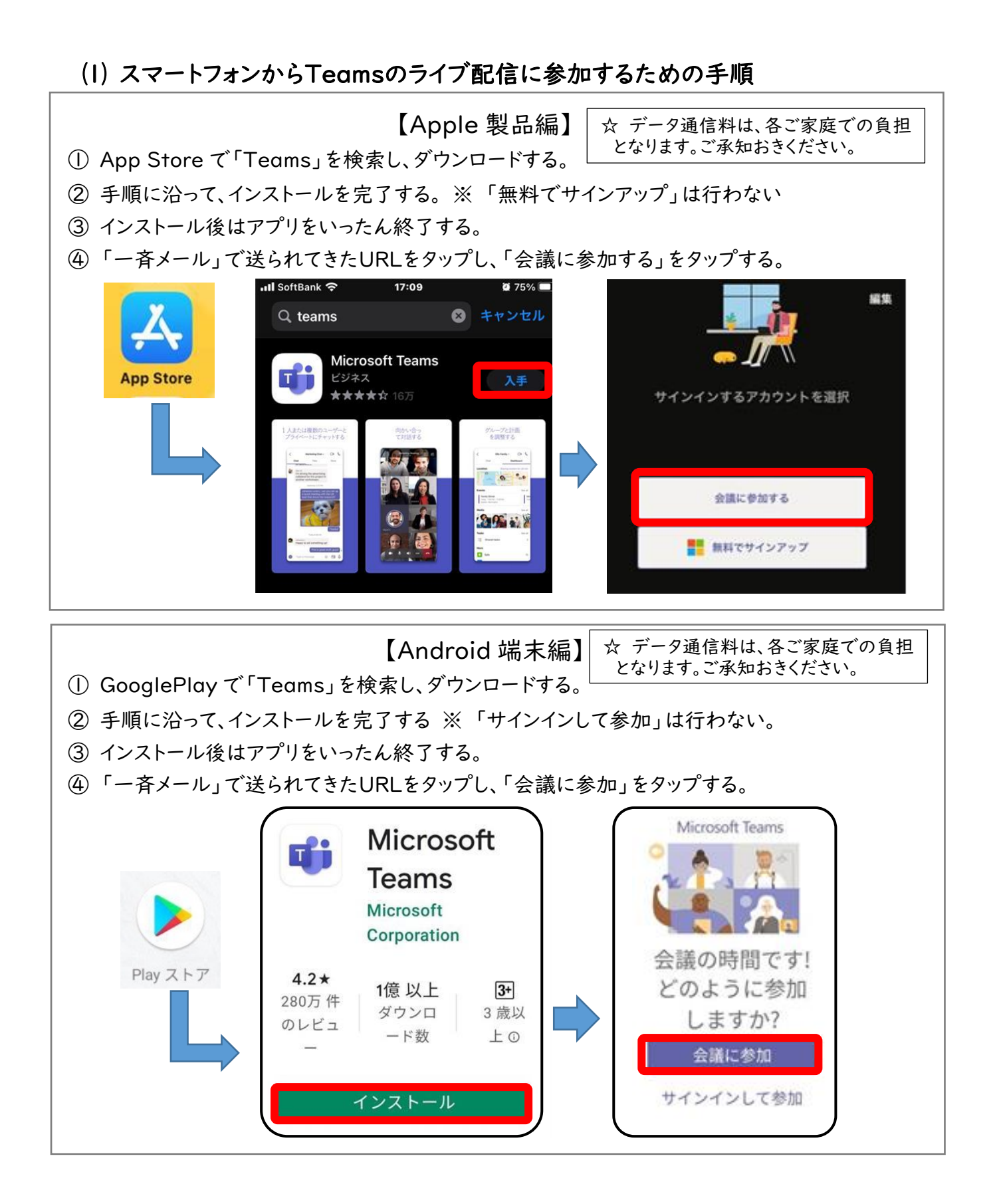

## ⑵ ご自分のPCからライブ配信に参加するための手順

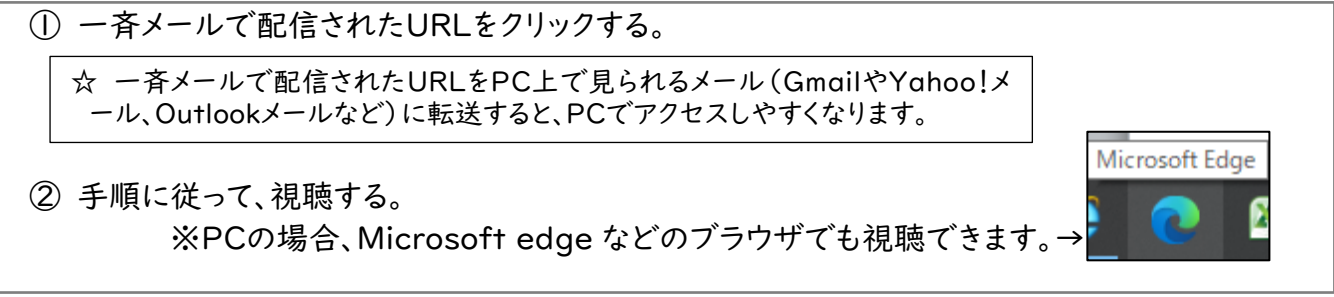

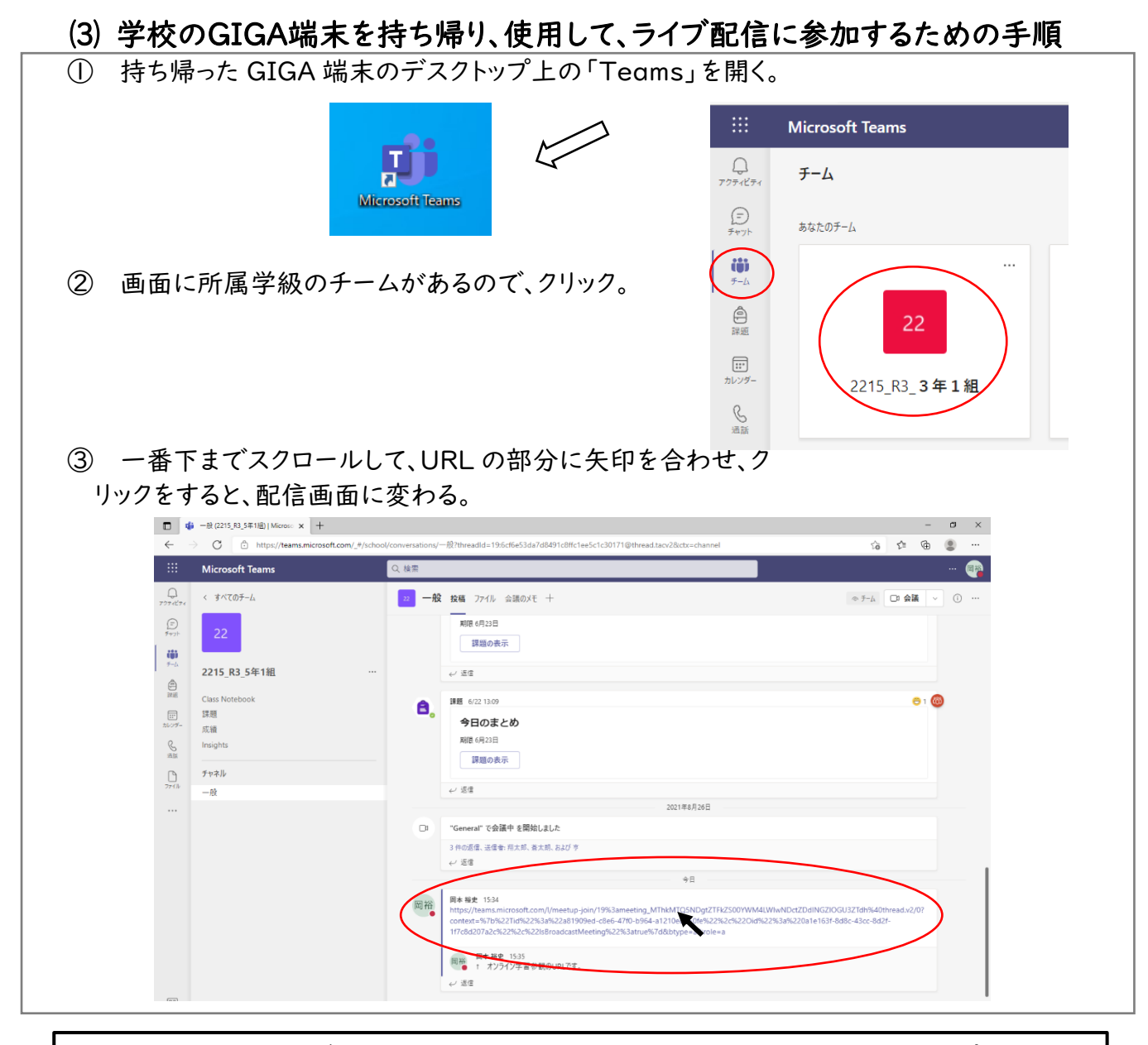

☆ オンラインでのトラブル未然防止のため、URLの情報をインターネット上にアップロードする 等、関係者以外に拡散しないでください。 ☆ 児童、教職員のプライバシーや個人情報保護のため、視聴画面の録画、録音、撮影を禁止 します。同様に、不特定多数でのオンライン学習参観の視聴はお止めください。保護者のみ での閲覧に留めていただくよう、ご配慮お願いします。 ☆ 通信料は、各ご家庭での負担となります。 目安として、1 回の学習参観=40 分で、400~600MBのデータ量を使用します。